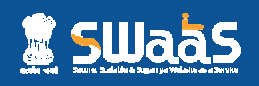

# Content is king

Enhancing the quality and accessibility of content

**1. Use H1, H2, H3… H6 tags to structure content on each page, instead of using bold and different font sizes:** 

# **Purpose / Why**:

Different font sizes may visually convey some sense of what is more important in content, however for the audiences who are differently abled, Accessibility Tools such as screen readers use the <h1>, <h2> etc tags to identify the page structure. For example, <h1> is used to identify the main content on the page, and each of the subsequent tag levels <h2>, <h3> etc the Sub categories on the page.

**How To Use**:

About <District> The main title for the page is picked automatically by SWaaS platform and displayed using an <h1> tag. <h1> maybe used only once on a page <mark>so do NOT</mark> add any more <h1> header tags to a page

History, At a Glance etc Major sections within the page should be headlined with < **h2**>

**Pre-Independence, Ancient etc Independence, Subsections within each <h2>**  section should be headed with <h3>, and so on

**2. Provide proper Captions for each image:**

**Purpose / Why**:

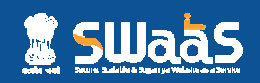

A meaningful caption for an image helps understand the context and content of the image accurately.

## **How to Use**:

The S3WaaS platform converts each uploaded image file name into a numeric code and places it in the Caption field by default. Content owners must replace this numeric code with a meaningful caption for each image to ensure accessibility and usability for all site visitors.

**3. Use <th> for the header header row in all tables:** 

# **Purpose / Why**:

Assistive technology tools such as screen readers use the table header row to distinguish between the content of the table and the headers.

### **How to Use**:

The first row in a table contains column headers, so each cell therei therein must be tagged using <th>.

**4. Structure lists using <ul> and <ol>, or <h1>, <h2> etc, not Tables:** 

### **Purpose / Why**:

Lists of items that have no other attributes and/or sub categories to display may be displayed better using bulleted lists instead of tables. Also, such lists display better on mobile screens, whereas a table may display duplicate content in responsive mode.

### **How to Use**:

For single column lists, such as Educational institutions, Hospitals etc or demographic details, places of interest etc, use <ul> and <ol> tags, or <h1><h2> etc instead of tables. Use <ul> to create unordered lists, where list items are marked with bullets. Use <ol> to create ordered lists where the list items are marked with bullets. Use <ol> to<br>items are marked with numbers or letters.